DOWNLOAD OR READ : I HAD A ROW WITH A GERMAN PDF EBOOK EPUB MOBI

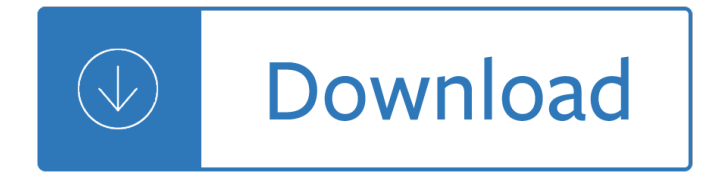

### **i had a row pdf**

"James while John had had had had had had had had had had had a better effect on the teacher" is an English sentence used to demonstrate lexical ambiguity and the ...

## **James while John had had had had had had had had had had**

Formulas and Functions with Excel Kiruthika Ragupathi ... their column and row. For example, the cell in the upper left hand corner of the spreadsheet is called

## **Formulas and Functions with Excel - CDTL**

The U.S.-EU Beef Hormone Dispute Renée Johnson Specialist in Agricultural Policy January 14, ... (SPS) Agreement because the EU had not conducted a risk assessment.

## **The U.S.-EU Beef Hormone Dispute**

Add or delete table rows and columns in your PowerPoint presentation. Microsoft. Office. Office. Office Home ; ... To add a row at the end of a table, ...

### **Add or delete table rows and columns - PowerPoint**

Page 10 Prouds Master Clock at Kingaroy: Final Report. In the November 2009 issue of Mainspring, Norm Heckenberg and Tony Roberts reported on the

### **about how he had had a row with a - physicsmuseum.uq.edu.au**

U.S. Strategy for Engagement in Central America: Policy Issues ... U.S. Strategy for Engagement in Central America ... challenges effectively has had far-reaching ...

# **U.S. Strategy for Engagement in Central America: Policy**

Reshaping data with the reshape package Hadley Wickham. http://had.co.nz/reshape September 2006 ... where each row represents one observation of one variable.

### **Reshaping data with the reshape package**

Tidy Data Hadley Wickham RStudio Abstract A huge amount of e ort is spent cleaning data to get it ready for analysis, but there ... each observation is a row, ...

### **Tidy Data paper - Hadley Wickham**

Row 1 contains the titles of the columns as text. Each box in which you enter something is called a "cell―. Excel recognizes the data in a cell as you type it ...

# **PDF How to Use Excel - Whitman College**

Mail Merge to PDF from Excel; ... Choose Row 2 and I could print the first employee. ... I have 114 pages because I had 114 records in the Excel file.

### **Mail Merge to PDF from Excel - MrExcel News - MrExcel**

Employer's Tax Guide ... could deduct if he or she had paid or incurred them with-out reimbursement. ... Page 2 Publication 15 (2019) https: ...

# **IRS Publication 15 (Circular E) Employer's Tax Guide**

Talk:E. C. Row Expressway ...

heritage-planning/documents/windsor%20archaeological%20master%20plan.pdf) ... from the bundle burials had modified ...

## **Talk:E. C. Row Expressway - Wikipedia**

In this tutorial, learn how to insert a PDF file into another PDF file using Acrobat X or XI. Also, learn how to add content directly from your clipboard, a scanner ...

## **How to edit PDF, edit a PDF, edit PDF files - Adobe Acrobat**

In a row definition: If something happens several times in a row , it happens that number of times without a... | Meaning, pronunciation, translations and examples

# **In a row definition and meaning | Collins English Dictionary**

Executive Summary World Robotics 2017 Industrial Robots 15 ... year in a row. ... The number of robot installations had never increased so heavily

# **Executive Summary World Robotics 2017 Industrial Robots**

"For the fifth quarter in a row London prices fell in annual terms, though the decline remained modest at just -0.7%. Indeed, ...

## **London house prices fell for a fifth quarter in a row in**

"For 12 years, I haven't just had a front row seat, I've been at the table helping Governor Mitch Daniels and Governor Mike Pence develop and implement .

# **Indiana Economic "For 12 years, I haven't just had a front**

Trick, Games and puzzles with Matches Maxey Brooke Illustrations by Norman Dreyer BY WAY OF INTRODUCTION I was sitting in the PX during the war (W orld War II, that ...

# **PDF Trick, Games and puzzles with Matches - Arvind Gupta**

WATCH MORE NURSERY RHYMES COLLECTION http://vid.io/xcym Nursery Rhymes - Row Row Row Your Boat. Download & Listen HooplaKidz Nursery Rhymes on iTunes ...

# **Row Row Row Your Boat | Nursery Rhymes by HooplaKidz**

I am trying to extract the data from a PDF document into a worksheet. ... On my Excel setup I had to add a reference library called "Adobe" to ... For row = 0 To ...

# **excel - Extract Data from PDF and Add to Worksheet - Stack**

Double row ball bearing ... For centuries, man had to rely on his own power to push or pull large objects over the earth. The concept of a bearing  $âf$ <sup>"</sup>

### **Bearing self study guide - skf.com**

The Cycle of Violence: The Life Histories of 43 Death Row Inmates ... dertaken of 43 men who had been convicted of ... random sample of men on death row.

# **The Cycle of Violence: The Life Histories of 43 Death Row**

I checked save it to another file, then merely replaced the existing form responses.pdf that only had 1 set of fields for Row 1. With the save, ...

# **Only first row of dynamic table saves to pdf | Adobe Community**

How to get rid of blank pages in PDF exported ... Once you have identified which row or report item is ... I had a similar problem arise with a subreport ...

# **How to get rid of blank pages in PDF exported from SSRS**

The Death Penalty and Human Rights: ... another 22 countries had stopped using the death penalty in practice, ... sentences of over 700 people on death row, ...

# **The Death Penalty and Human Rights**

English had been studied for centuries before the British Empire existed. will + simple form + simple form ... Eng ied tomo row. am/is/are  $+$  going to  $+$  simple form

# **Verb tenses chart (PDF) - resources.jjay.cuny.edu**

Had a row -- Find potential answers to this crossword clue at crosswordnexus.com

## **Had a row -- Crossword clue | Crossword Nexus**

survey had texted or e-mailed while driving, ... developed the Youth Risk Behavior Surveillance System ... school district Youth Risk Behavior Surveys (YRBS) conducted

## **Youth Risk Behavior Surveillance â€" United States, 2013**

Before adding a row, tell Excel where you want the new one to be inserted by selecting its neighbor. This can also be done using a keyboard shortcut: Shift + Spacebar.

## **Add and Delete Rows and Columns in Excel - lifewire.com**

First Songs for Guitar Kids Book One By Taura Eruera ... Mary Had A Little Lamb 12 Lightly Row 14 This Old Man 16 Brother John 18 Twinkle ...

## **Book One Draft One Students**

Word: Table or table row goes to ... Had to go to the primary ... How to find out author and date details for a PDF Word: Table or table row goes to next ...

## **Word: Table or table row goes to next page | CyberText**

"Row Row Row Your Boat" nursery rhyme! Enjoy your travel around the dream land with the ChuChu's and learn this beautiful rhyme from them. "Row Row Row ...

# **Row Row Row Your Boat Nursery Rhyme with Lyrics - Lullaby Songs for Babies by ChuChuTV**

Death Row Inmate Characteristics, Adjustment, and ... of death row inmates who had been referred ... Death row inmate characteristics, adjustment, and confinement: ...

# **Death row inmate characteristics, adjustment, and**

TEN LESSONS I WISH I HAD LEARNED BEFORE I STARTED TEACHING DIFFERENTIAL EQUATIONS GIAN-CARLO ROTA One of many mistakes of my youth was writing a textbook in ordinary ...

# **Ten lessons I wish I had learned - Williams College**

Free Resources Free Piano Sheet ... Row Row Row Your Boat. ... Hi l'm Sara ðŸ~Š Here at Let's Play Music we share fun & educational kids musical activities for ...

# **Free Resources - Let's Play Music**

My particular implementation was a grid of data that had borders between ... //draw bottom border on previous row \$pdf ... Tcpdf – Variable Height Table Rows With ...

# **Revisited: Tcpdf – Variable Height Table Rows With**

Mary had a little lamb, little lamb, little lamb, Mary had a little lamb, whose fleece was white as snow. And everywhere that Mary went, Mary went, Mary went,

### **Mary Had a Little Lamb - Piano Lessons 4 Children**

How to insert a horizontal line into a PDF file? I have a list of issues, numbered 1,2,3, in a PDF file. How can I

insert o horizontal line under each number, in ...

# **How to insert a horizontal line into a PDF file? (Edit PDF)**

How to Add Header Row in ... wikiHow marks an article as reader-approved once it ... if you had cell B2 selected, the top row and the first column will be ...

# **The Simplest Way to Add a Header Row in Excel - wikiHow**

Capital Punishment, 2013 - Statistical Tables | December 2014 2 Figure 2 Number of persons under sentence of death, 1953â€"2013 0 1,000 2,000 3,000

## **Capital Punishment, 2013 – Statistical Tables**

the straight-row arrangement evolved to ... that they simply had never thought about it. ... CLASSROOM SEATING ARRANGEMENTS

## **CLASSROOM SEATING ARRANGEMENTS: INSTRUCTIONAL**

"[Cannery Row's] inhabitants are, as the man once said, 'whores, pimps, gamblers, and sons of bitches,' by which he meant everybody. Had the man looked through ...

## **Cannery Row Quotes by John Steinbeck - Goodreads**

Row, row, row your boat Gently to the shore If you see a lion Don't forget to roar! ... Mary had a little lamb. Mary, Mary, Quite Contrary. Miss Polly had a dolly.

## **Words for Life - Row, Row, Row Your Boat**

18 definitions of ROW. Meaning of ROW. What does ROW stand for? ROW abbreviation. Define ROW at AcronymFinder.com. Printer friendly. Menu Search.

## **ROW - Definition by AcronymFinder**

Liquid crystal materials emit no light of their own. Small and ... present, that is, only if the row and column are not on a low or high level at the same time.

### **Fundamentals of Liquid Crystal Displays – How They Work**

all patients who had ≥ 1 dose of study drug with ... CGI-I Responder row in Table 2 has been corrected. It is illegal to post this copyrighted PDF on any ...

# **Original Research CGI-I Responder row in Table 2 has been**

Philadelphia once had a highly visible skid row centered on Vine Street, just west of the approaches to the Benjamin Franklin Bridge.

### **Skid row - Wikipedia**

From Death Row to Rehabilitation and Redemption ... The two cases had every- ... By the time I was on death row and I was surrounded by these

### **From Death Row to Rehabilitation and Redemption**

Extract data from PDF files & automate your workflow with our reliable document parsing software. Extract data from PDF to Excel, JSON or update apps with webhooks.

### **Docparser - Official Site**

Common Core State StandardS for matHematICS I ntrod UC t I on | 4 that to be coherent, a set of content standards must evolve from particulars (e.g., the meaning and ...

Marine ornamental shrimp biology aquaculture and conservation Practical electrical wiring 21st edition Prelude to ascension tools for transformation Calsaga security test answer sheet Volvo truck parts catalog Your beauty mark Now thats what i call music 48 Guide to the design selection and application of screw feeders For want of a nail if burgoyne had won at saratoga Suzuki a100 manual Emerging protozoan pathogens Raymond chang chemistry 10th edition solution manual Cummins clothing 1998 ford taurus repair manual Sierra club naturalists guide to southern new england Helping pastors cope Aktils big swim Natures imagination the frontiers of scientific vision Salman rushdie the ground beneath her feet Bowstead and reynolds on agency From log to log house Baguley elizabeth gregoire m Complete business statistics aczel solutions Modern control systems 12th edition Strategic management a competitive advantage approach concepts cases 15th edition download Easy japanese crossword puzzles using roomaji Calculus strauss bradley smith 5th edition solutions Red color news soldier Study guide for technical analysis explained fifth edition Sams teach yourself network troubleshooting in 24 hours Official price guide to golf collectibles Gettin buck wild sex chronicles ii zane Nemesis the warlock Citroen c4 wiring diagram Oxford project 4 workbook answer key Citroen c5 x7 repair manual Proof script by david auburn Narrative of the life of frederick douglass summary The miraculous journey of edward tulane by kate dicamillo Elements and principles of art for kids Most dangerous game double entry journal Principles of macroeconomics bernanke Diplomacy of contemporary china The sound and the fury william faulkner Single women no problem challenging indian realities Descargar el libro de geometria descriptiva tridimensional steve m slaby Process plants shutdown and turnaround management El cerdito que amaba el ballet The emotional revolution harnessing the power of your emotions for a more positive life Scaricare libri harmony gratis in italiano The naked trader how anyone can make money trading shares Mud sweat and tears bear grylls Organizational behavior nelson 8th edition Homelite 4400 watt generator manual Learn hindi grammar activity workbook Fundamentals of logic design 6th edition solution manual Stormbreaker the graphic novel alex rider 1 anthony horowitz Analysis and design of energy systems 3rd edition solutions manual The law of attraction by esther and jerry hicks